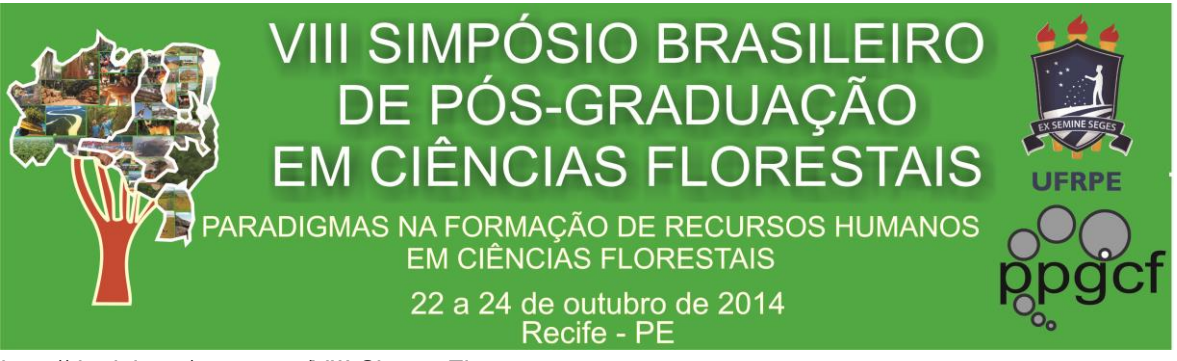

http://dx.doi.org/10.12702/VIII.SimposFloresta.2014.210-469-2

# **Uso de geotecnologias livres para o mapeamento das plantações de Eucalipto, Nossa Senhora do Socorro-SE**

**Janisson B. de Jesus<sup>1</sup> , Dráuzio C. Gama<sup>1</sup> , Milton M. Fernandes<sup>1</sup>**

### **<sup>1</sup>Universidade Federal de Sergipe (janisson-batista-de-jesus@hotmail.com; drauziogama@hotmail.com; miltonmf@gmail.com)**

**Resumo**: *O uso das geotecnologias permite o estudo do espaço geográfico e suas características de forma abrangente e detalhista. Os softwares livres são boas opções de geotecnologias para a execução destes estudos, uma vez que são gratuitos e possuem ferramentas que possibilitam várias análises ambientais. O objetivo do trabalho foi utilizar softwares livres na identificação e delimitação das plantações de eucalipto no município de Nossa Senhora do Socorro-SE. O estudo foi realizado no município de Nossa Senhora do Socorro-SE, utilizando imagem do Google Earth, identificando e delimitando as áreas de plantação de eucalipto no formato .kml, que foram trabalhadas no Quantum GIS 2.2, utilizando ainda os dados de uso do solo e imagem SPOT do Atlas Digital de Recursos Hídricos de Sergipe. Foram encontradas 19 áreas com plantação de eucalipto, totalizando cerca de 105 ha, todas próximas às áreas de fábrica de cimento da localidade. O uso de geotecnologias livres permitiu a identificação, delimitação e análise das áreas de plantação de eucalipto no município estudado.* 

**Palavras-chave**: Cobertura florestal; Google Earth; Quantum GIS; Uso do solo.

# **1. Introdução**

O geoprocessamento é uma importante ferramenta de análise do uso e ocupação do espaço geográfico, pois permite verificar a utilização do solo com menos custos e tempo para uma determinada área, possibilitando assim, o planejamento de uso da terra mais eficaz para o desenvolvimento de determinada região (SILVA et al., 2010).

Com o advento das imagens de alta resolução espacial, como as do Google Earth, surge também a possibilidade de elaboração de mapeamentos

temáticos de uso e cobertura da terra com melhor nível de acurácia e relativa redução de trabalhos de campo (AYACH et al., 2012).

Assim, o avanço das geotecnologias e sua disponibilização facilitou o acesso aos diversos softwares que, gratuitamente, estão sendo cada vez mais utilizados, uma vez que permitem um uso sem algum custo, como também sem tantas restrições na execução das análises das características ambientais necessárias, o que é constatado com os mais atuais sistemas de informações geográficas (SIG) Quantum GIS.

De acordo com Rosa (1990), é fundamental a constante atualização das informações de uso e ocupação do solo para que suas tendências possam ser analisadas, objetivando fornecer subsídios às ações do planejamento regional.

Tal condição é observada no município de Nossa Senhora do Socorro, onde em poucos anos houve a implantação de plantios de eucalipto, modificando entre outras coisas, a paisagem e as características de uso da terra da localidade.

O presente estudo teve como objetivo utilizar softwares livres na identificação e delimitação das plantações de eucalipto no município de Nossa Senhora do Socorro-SE.

#### **2. Material e Métodos**

O estudo foi realizado no município de Nossa Senhora do Socorro-SE, o qual se encontra entre as coordenadas geográficas 37º 19' 07" de longitude e 10º 49' 11" de latitude O, e 37º 01' 42" de longitude e 10º 55' 40" de latitude S. Está situado na microrregião do litoral sul sergipano e inserido no Vale do Cotinguiba, fazendo parte da Grande Aracaju.

Para a execução do trabalho, foram utilizados os softwares livres: Google Earth e Quantum GIS 2.2 Valmiera. O Google Earth disponibilizou a imagem do município em questão referente ao período de 06-04-2013, a qual foi utilizada para delimitar visualmente as plantações de eucalipto em forma de polígono no formato .kml.

Em seguida, os dados foram trabalhados no ambiente SIG importando os arquivos da extensão .kml e convertendo-os para .shp, calculando as áreas dos polígonos e depois unindo-os em um shape agrupando todas as suas informações.

558

Finalmente, foi gerado um mapa com a delimitação das plantações de eucalipto e das outras formações florestais existentes no município, utilizando a imagem SPOT de resolução de 5 x 5 m e os dados vetoriais de uso do solo, ambos contidos no Atlas Digital de Recursos Hídricos de Sergipe (SEMARH, 2012).

### **3. Resultados e Discussão**

De acordo com a interpretação visual da imagem do Google Earth, foram detectadas 19 áreas com plantação de eucalipto no município de Nossa Senhora do Socorro (Figura 1), totalizando uma área de aproximadamente 105 ha dessa tipologia florestal.

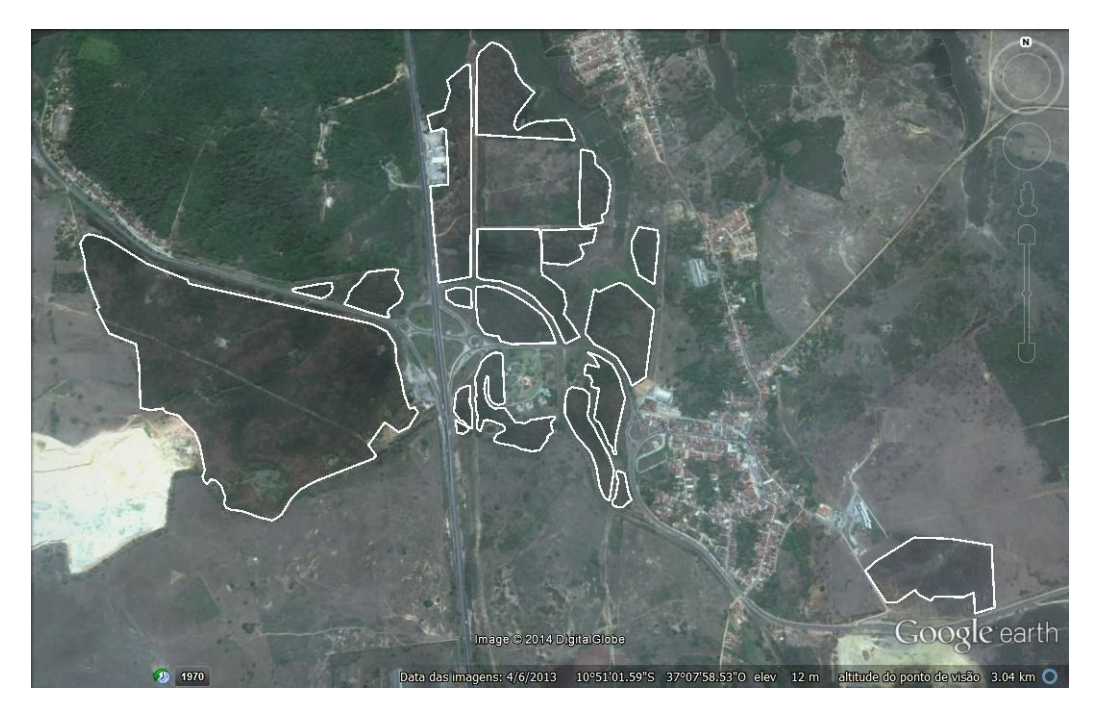

FIGURA 1 - Identificação das plantações de eucalipto no município de Nossa Senhora do Socorro-SE.

Entre as áreas plantadas, a que maior tem destaque ocupa uma área de 55,38 ha, já o menor fragmento tem apenas 0,11 ha. Em termos gerais, as áreas plantadas são de pequena dimensão por ainda ser uma atividade inicial na região, o que não difere do Estado de Sergipe como um todo, o qual não possui proporções significativas de plantações de eucalipto.

Verificou-se que todas as áreas plantadas estão próximas às fábricas de cimento que existem na região, o que pode estar relacionado ao uso da madeira

pelo o setor em alguma fase do processo de produção, podendo ser essa uma justificativa para o surgimento dos plantios de eucalipto no município.

Vale ressaltar que, o mapeamento foi realizado utilizando uma imagem espacial de 2013, podendo atualmente ter um acréscimo da área plantada, porém analisando as áreas do entrono, o uso do espaço vizinho pode estar limitado pela presença de outras tipologias florestais de grande importância ambiental que rodeiam a região onde atualmente existe a instalação desse setor silvicultura (Figura 2).

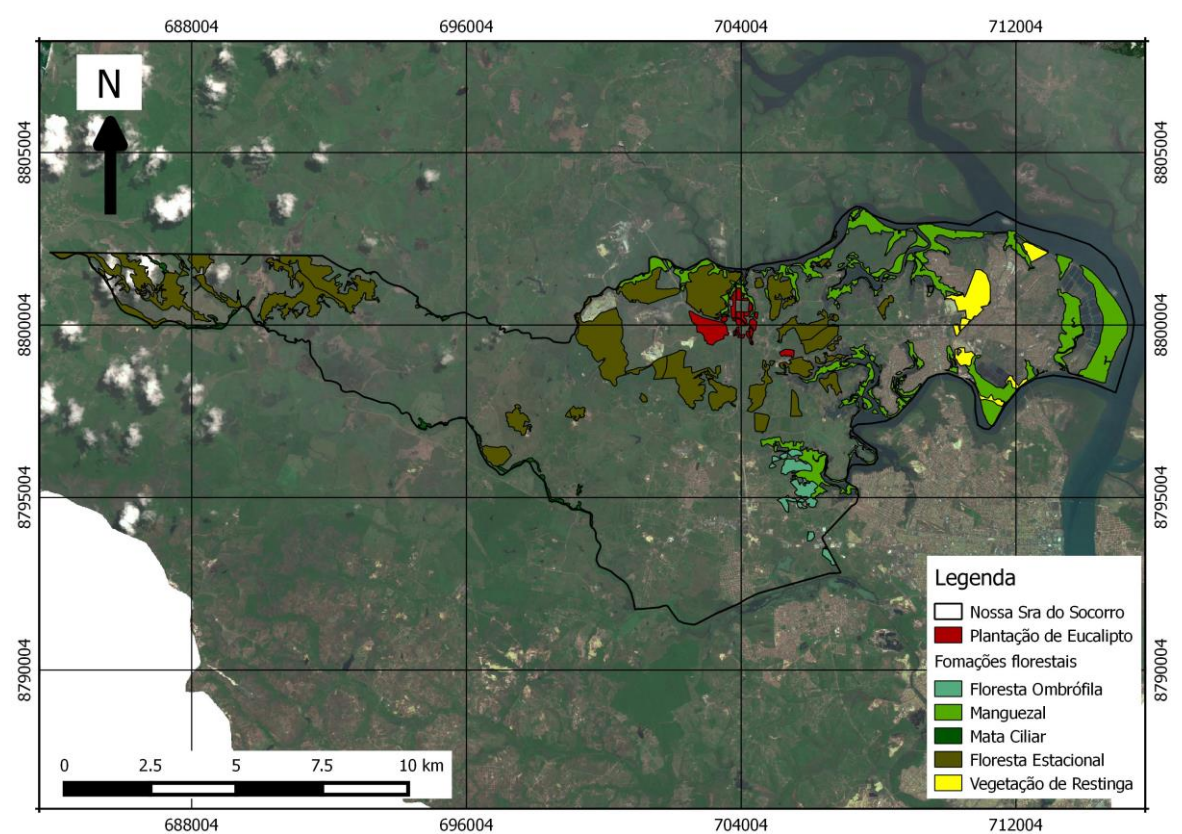

Figura 2 - Mapeamento das formações florestais do município de Nossa Senhora do Socorro/SE.

### **4. Conclusão**

O uso de geotecnologias livres (Google Earth e Quantum GIS 2.2) permitiu a identificação, delimitação e análise das áreas de plantação de eucalipto no município de Nossa Senhora do Socorro-SE.

# **5. Referências**

AYACH, L. R et al. Utilização de imagens Google Earth para mapeamento do uso e cobertura da terra da bacia hidrográfica do córrego Indaiá, MS. **Revista Geonorte**, Manaus-AM. edição especial, v.2, n.4, p.1801–1811, 2012.

ROSA, R.A. Utilização de imagens TM/LANDSAT em levantamento de uso do solo. In: VI SIMPÓSIO BRASILEIRO DE SENSORIAMENTO REMOTO, 6., 1990, Manaus. **Anais**... São José dos Campos-SP, INPE, v.2, 1990. p.419-425.

SECRETARIA DE ESTADO DO MEIO AMBIENTE E DOS RECURSOS HÍDRICOS - SEMARH. **Atlas digital sobre os recursos hídricos de Sergipe**. Aracaju: Superintendência de Recursos Hídricos, 2012. CD ROM.

SILVA, M. A. da. et al. Classificação digital de imagens Modis para mapeamento do uso da terra na bacia do médio e alto Teles Pires-MT. In: III Simpósio Brasileiro de Ciências Geodésicas e Tecnologias da Geoinformação, 3., 2010, Recife. **Anais**... Recife: UFPE, 2010. p.1-6.